Create A Creature

Students in teams invent an animal that is specially adapted to the rain forest environment. They create a tear-art picture of the creature and present it to the class.

# 1. List Adaptations

D.

 $s \cdot \cdot \cdot$ 

S t

e

**ACTIVITY** 

**Cooperative Structures** 

**Content Areas** 

**Materials** 

worksheet (1 per team)

 $\cdot$  12" x 18" sheets of white

construction paper

• Colored construction

**Multiple Intelligences** 

Verbal/Linguistic

· Visual/Spatial

• Interpersonal

• Intrapersonal

· Naturalist

 $(1$  per team)

· Paper and pencil

paper

• Glue

Create a Creature

· RoundTable

· Team Project

Science

Art.

· Language Arts

"What adaptations, or special features, do animals have that help them to survive? For example, a porcupine's sharp quills protect it from its enemies. Student #1, write one animal and its adaptation on a sheet of paper. Then pass the paper to Student #2. Keep passing the paper and listing animals and adaptations until I call time."

## **2. Discuss** Creatures

"Think about the special environment of the rain forest. It's a warm, wet jungle, filled with trees, vines, and living creatures. The understory is damp and dark. The canopy is warm and sunny. I want your team to invent an animal that could survive in the rain forest. Your animal must have at least four special features that help it survive in a tropical environment. Talk over your ideas, discussing colors and adaptations. Be sure to think of a name for your creature."

## 3. Create Creatures

When each team has thought of an animal, say, "Send one person to the materials table to get one sheet of white construction paper for the background and any other colors you need. For this activity, you may not use scissors, pencils, or markers. You may only tear the sheets of construction paper and glue them to create your animal. You may tear many small pieces and layer them, or tear out a smaller number of large pieces. Everyone must be actively working until the creature is finished."

# 4. Describe **Adaptations**

Give each team one Create a Creature worksheet and ask one person to write the creature's name at the top. "I want you to pass the worksheet around the team. Each person completes one part by describing one of your creature's adaptations."

129

Exploring the Rain forest by Laura Candler · Kagan · 1 (800) WEE CO-OP · www.KaganOnline.com

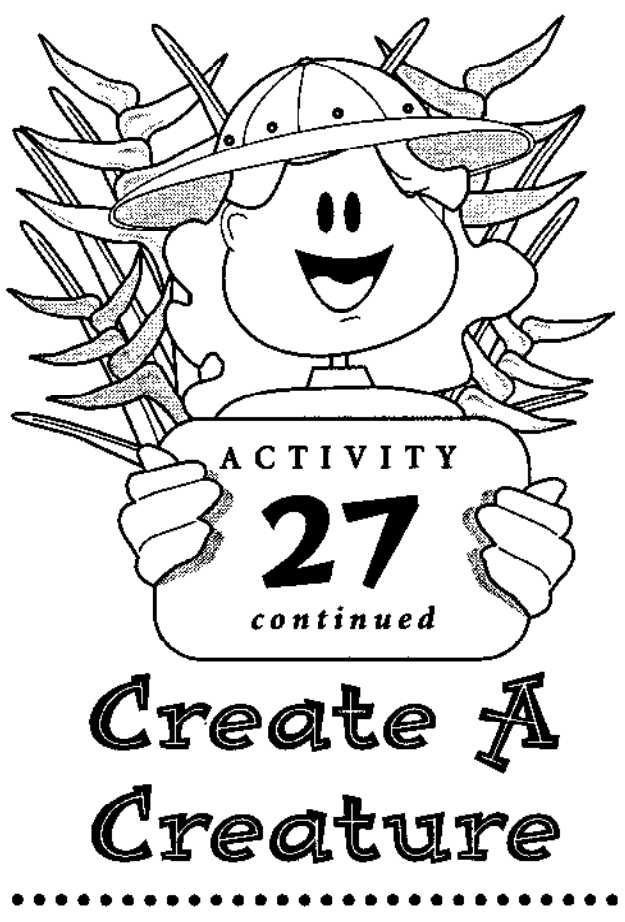

### 5. Present Creatures

Let each team come forward and show their creature. Ask each member of the team to explain one of its special features. Post the creatures and descriptions for everyone to view.

#### Journal Idea

In their journals, have each student draw a picture of their team creature. Ask them to write a brief description of the animal under the picture.

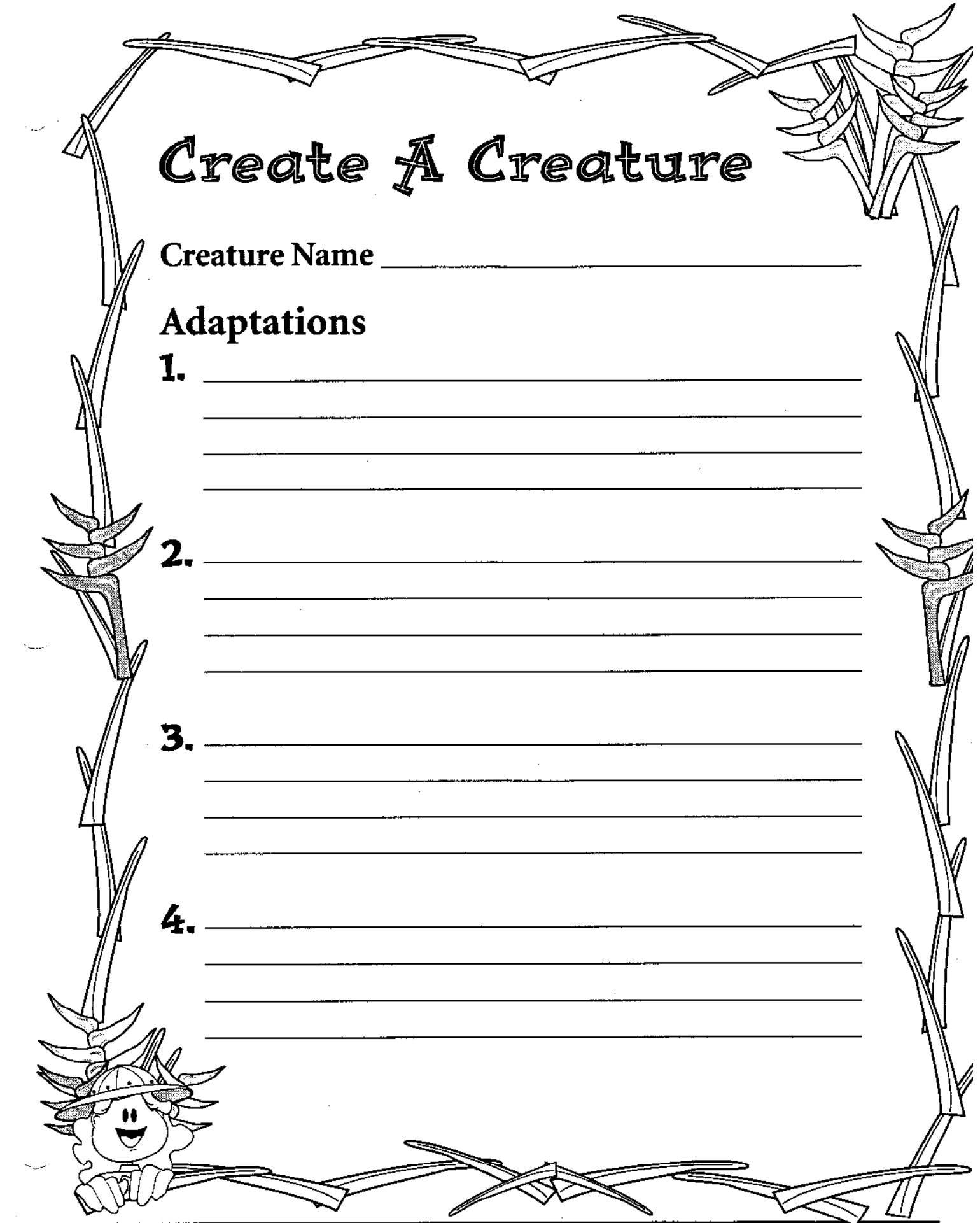